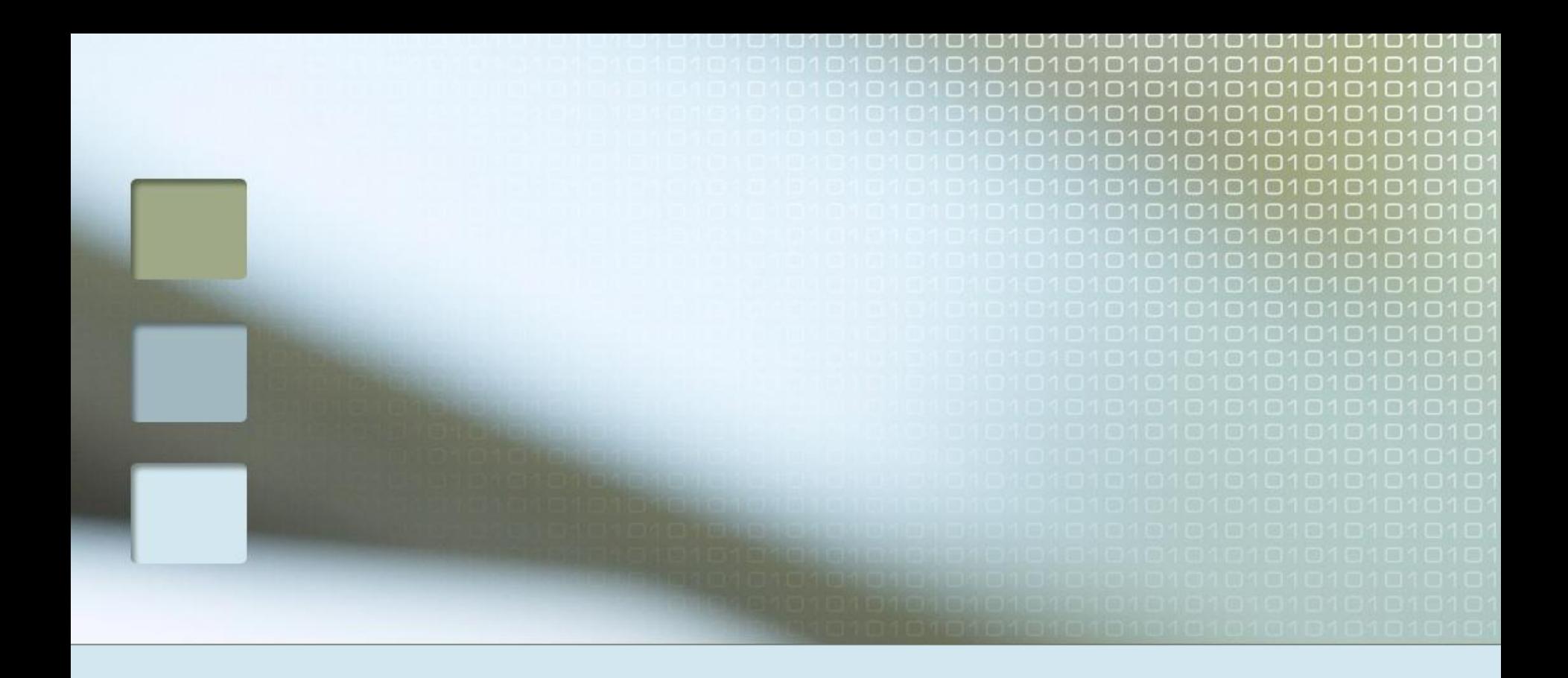

# ИНФОРМАТИКА

Курс лекций и практических занятий

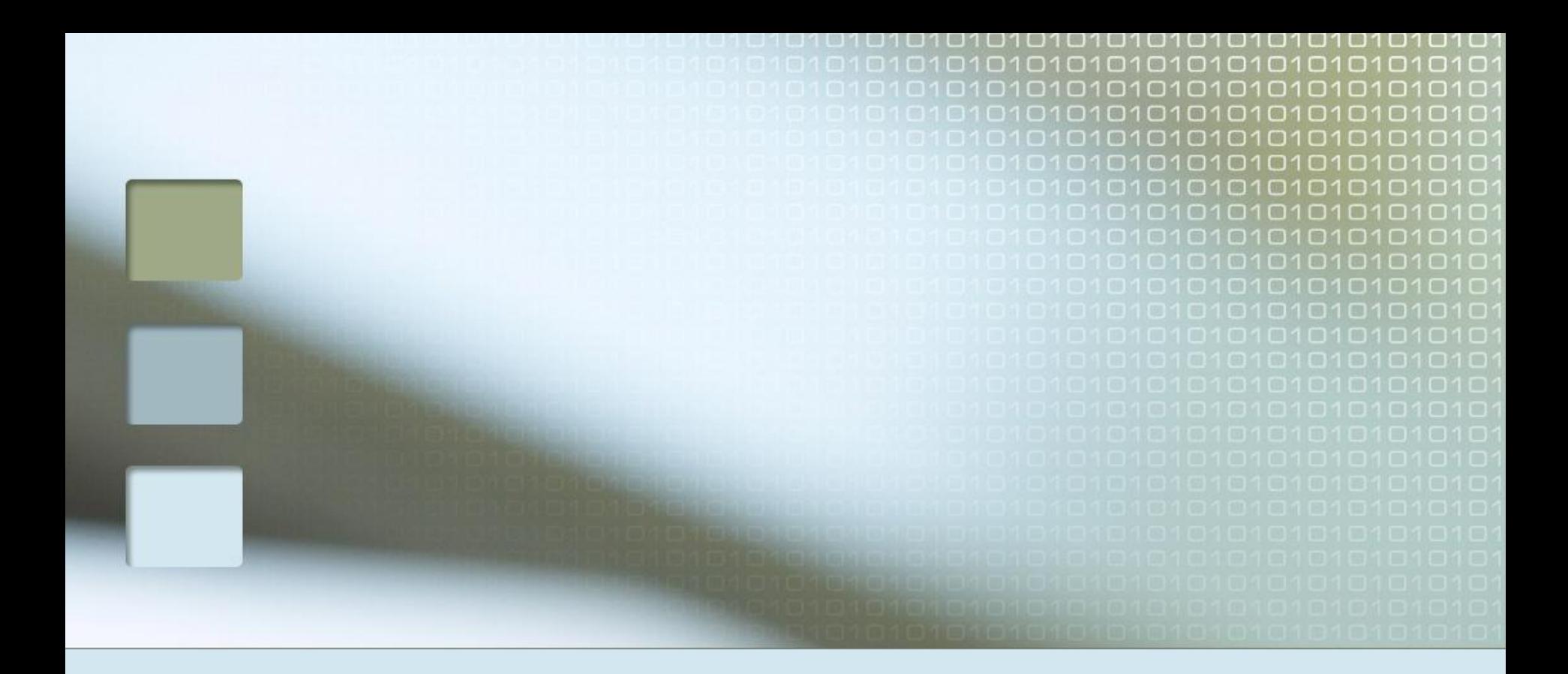

# Шеметова А.Д.

Доцент кафедры Прикладной математики

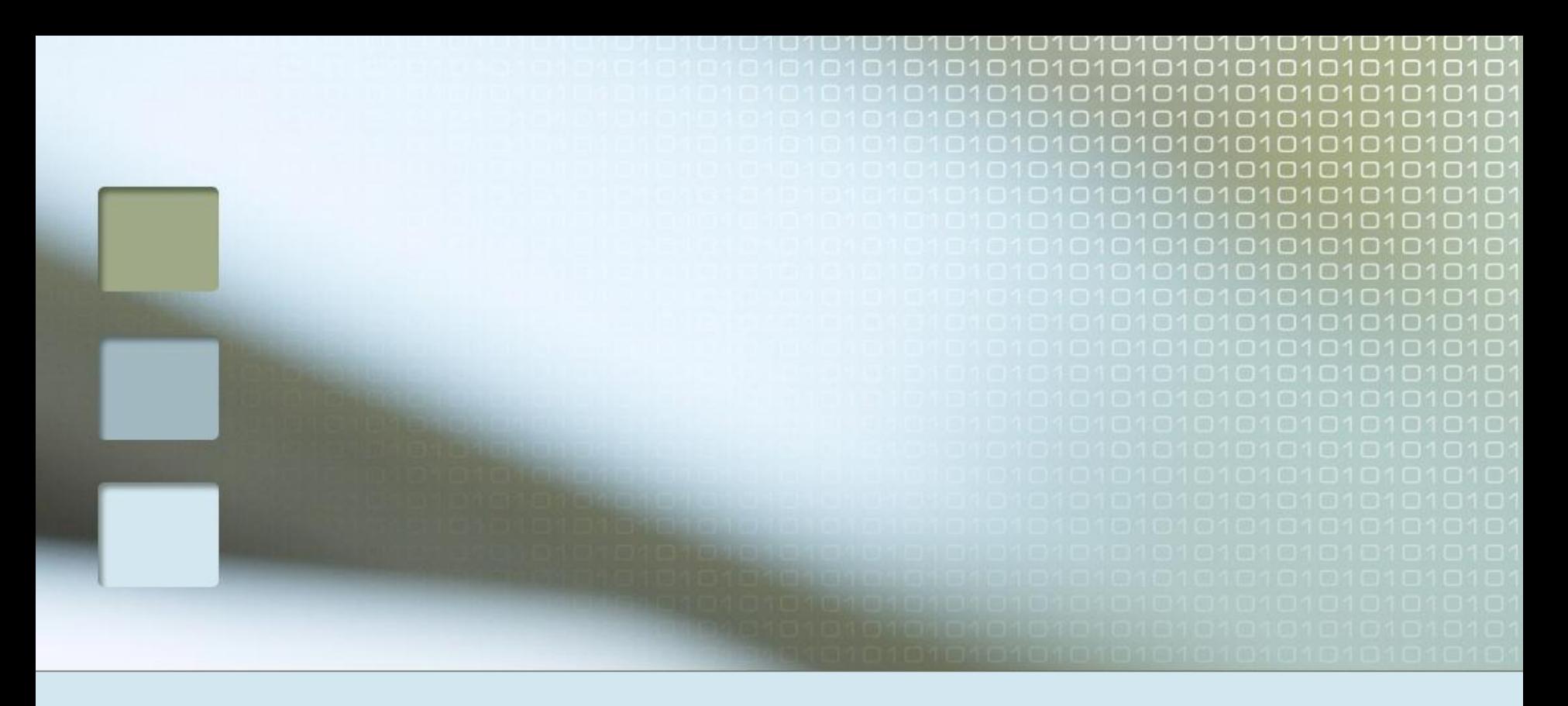

# Лекция 8

#### Компьютерные сети ЭВМ. Интернет

### **Что такое компьютерная сеть?**

**Цель существования сети** – объединение нескольких вычислительных систем для совместного решения информационных, вычислительных, учебных и других задач.

**•перенос информации на большие расстояния** (сотни, тысячи километров);

**•совместное использование несколькими компьютерами дорогостоящих аппаратных, программных или информационных ресурсов** — мощного процессора, ёмкого накопителя, высокопроизводительного лазерного принтера, баз данных, программного обеспечения и т.д.;

•перенос информации с одного компьютера на другой;

**•совместная работа над большим проектом**, когда исполнили должны всегда иметь последние (актуальные) копии общих данных во избежание путаницы, и т.д.

**Вычислительной сетью** называется система, состоящая из двух или более удаленных ЭВМ, соединенных с помощью специальной аппаратуры и взаимодействующих между собой по каналам передачи данных.

### **Что такое компьютерная сеть?**

### **Компьютерная сеть** – это группа компьютеров, соединённых линиями связи:

- электрические кабели
- телефонная линия
- оптоволоконный кабель (оптическое волокно)
- радиосвязь (беспроводные сети, WiFi)

#### **Что приобрели?**

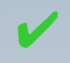

совместное использование ресурсов (данные, программы,

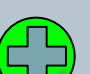

- внешние устройства) электронная почта
- быстрый обмен информацией между компьютерами

#### **Что потеряли?**

- финансовые затраты (техника, программное обеспечение)
- снижение безопасности (вирусы, шпионаж)
	- нужен специалист по обслуживанию (системный администрато

### **Обязанности системного администратора**

- разграничение прав доступа пользователей к ресурсам сети
- обеспечение защиты информации
- предотвращение потери данных в случае сбоя электропитания (рекомендуется использовать источники бесперебойного питания)
- периодическое копирование и архивирование данных для этого используют дополнительные винчестеры (*зеркальные*, RAID-массивы), стримеры, DVD
- замена оборудования в случае выхода из строя сервера или рабочей станции

**Локальные** (*LAN = Local Area Network*) – соединяют компьютеры в одном или нескольких соседних зданиях.

**Корпоративные** – соединяют компьютеры одной фирмы, возможно в разных городах.

**Муниципальные (региональные)** (общегородские) – сети органов управления (милиция, паспортный стол, и т.д.).

**Глобальные** (общемировые), например, Интернет.

### **Локальные сети**

**1. Одноранговые сети** все компьютеры равноправны Операционные системы**: Windows 3.11 / 95 / 98 / 2000 / XP / Vista / 7**

#### **2. Сети с выделенным сервером**

**Сервер** – компьютер, предоставляющий свои ресурсы (файлы, программы, внешние устройства) в общее использование.

- файловый сервер
- сервер печати
- почтовый сервер

**Клиент** – компьютер, пользующийся услугами сервера. Операционные системы для серверов**: Windows 2003 Server / 2008 Server, Linux, UNIX**

### **Технология «клиент-сервер»**

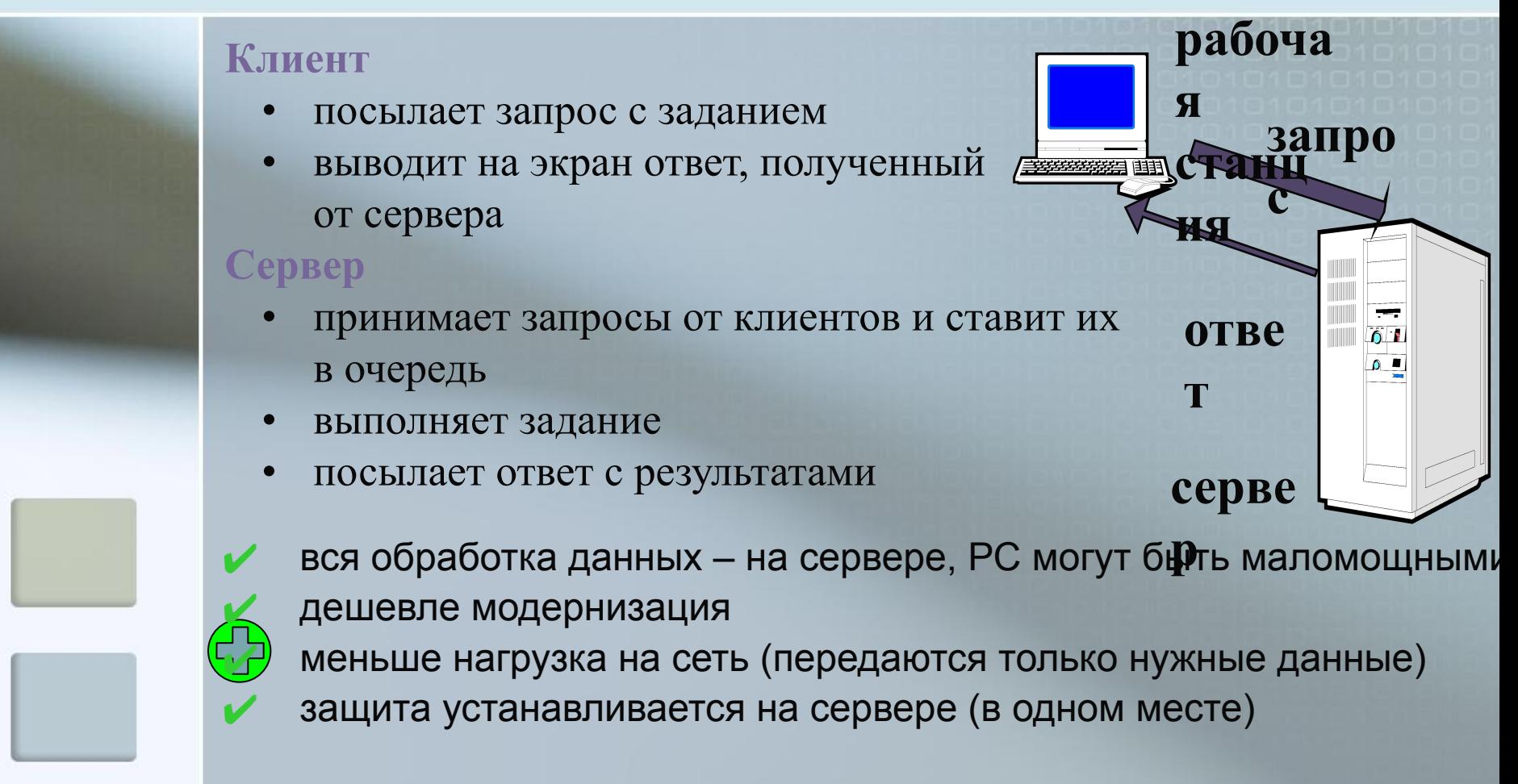

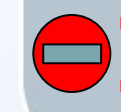

финансовые затраты (техника, программное обеспечение) сложная настройка сервера

# **Схема (топология) «общая шина»**

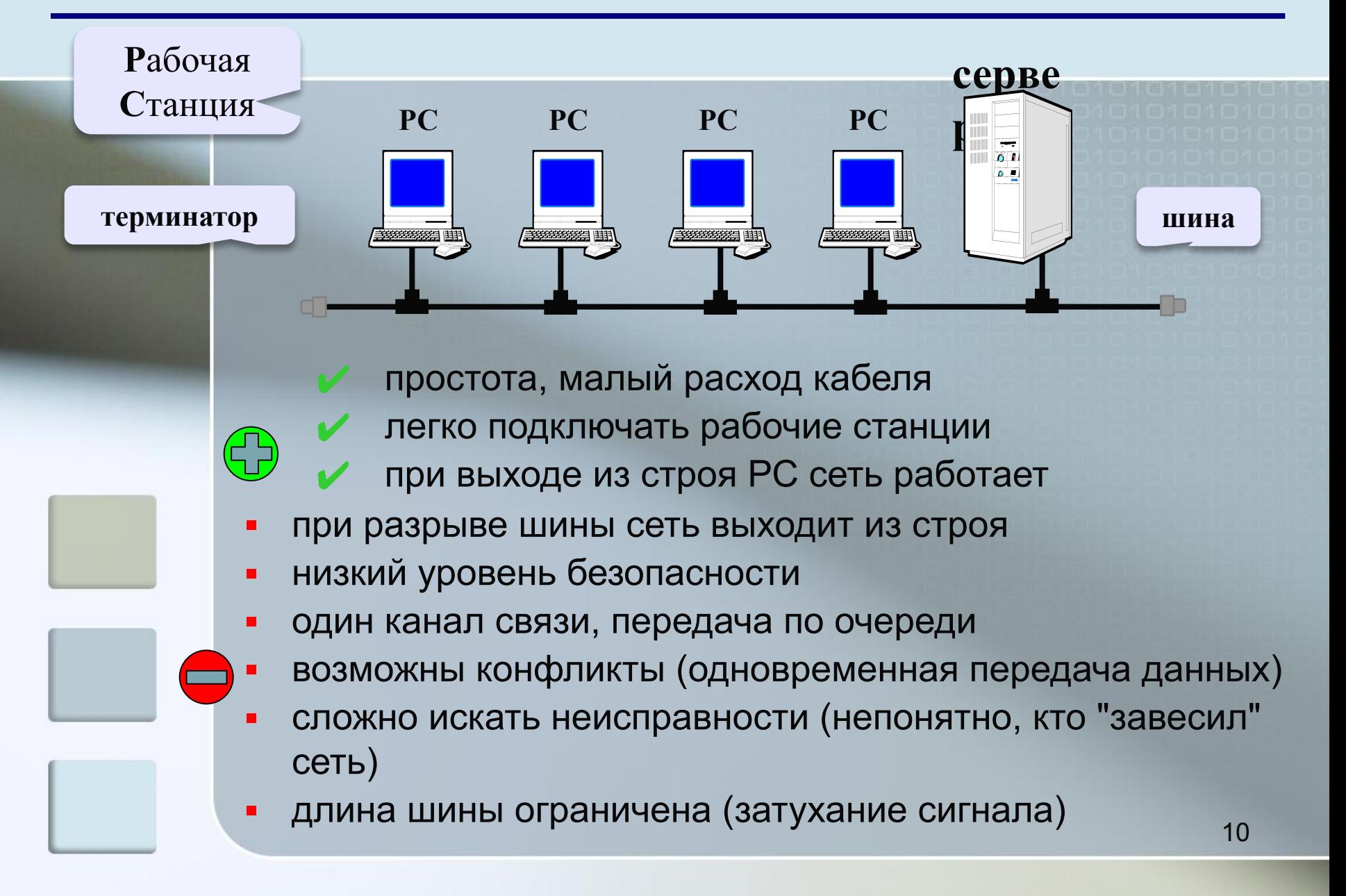

### **Схема «звезда»**

**РС серве РС р РС**  $\overline{0}$  $0 -$ **РС РС**

единый центр управления, конфликты невозможны высокий уровень безопасности (всё идет через сервер) на каждой линии только 2 компьютера - проще обмен данными обрыв кабеля и выход из строя РС не влияет на работу сети все точки подключение собраны в одном месте (проще ремонт)

- если сервер вышел из строя, сеть не работает
- большой расход кабеля
- ограничение количества клиентов (8 или 16)
	- размер ограничен

### **Пассивная «звезда»**

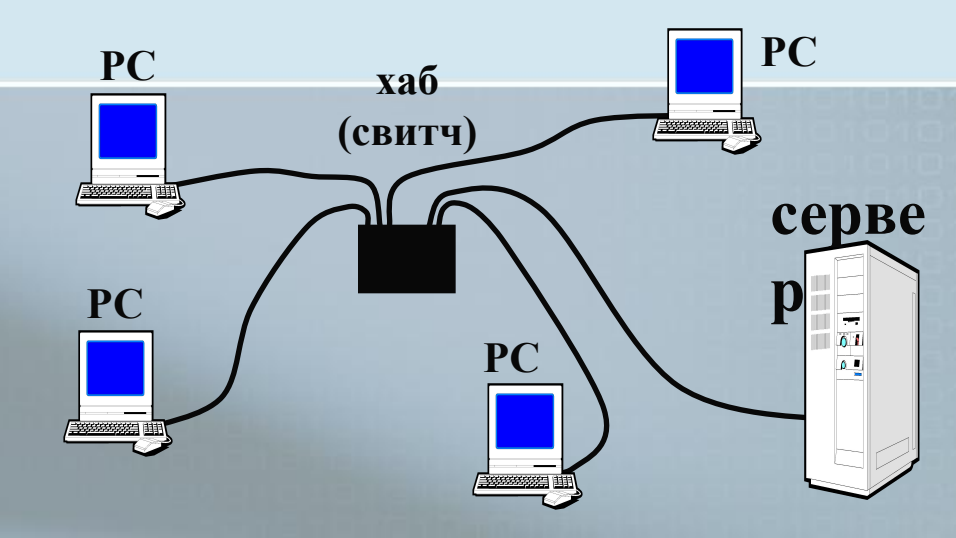

обрыв кабеля и выход из строя РС не влияет на работу сети

все точки подключение собраны в месте (проще ремонт)

- можно наращивать размер (цепочка хабов)
- нет центрального компьютера (безопасность???)
- если хаб вышел из строя, сеть не работает
- большой расход кабеля

**шины.**

!

### **Обладает свойствами звезды и общей**

### **Схема «кольцо»**

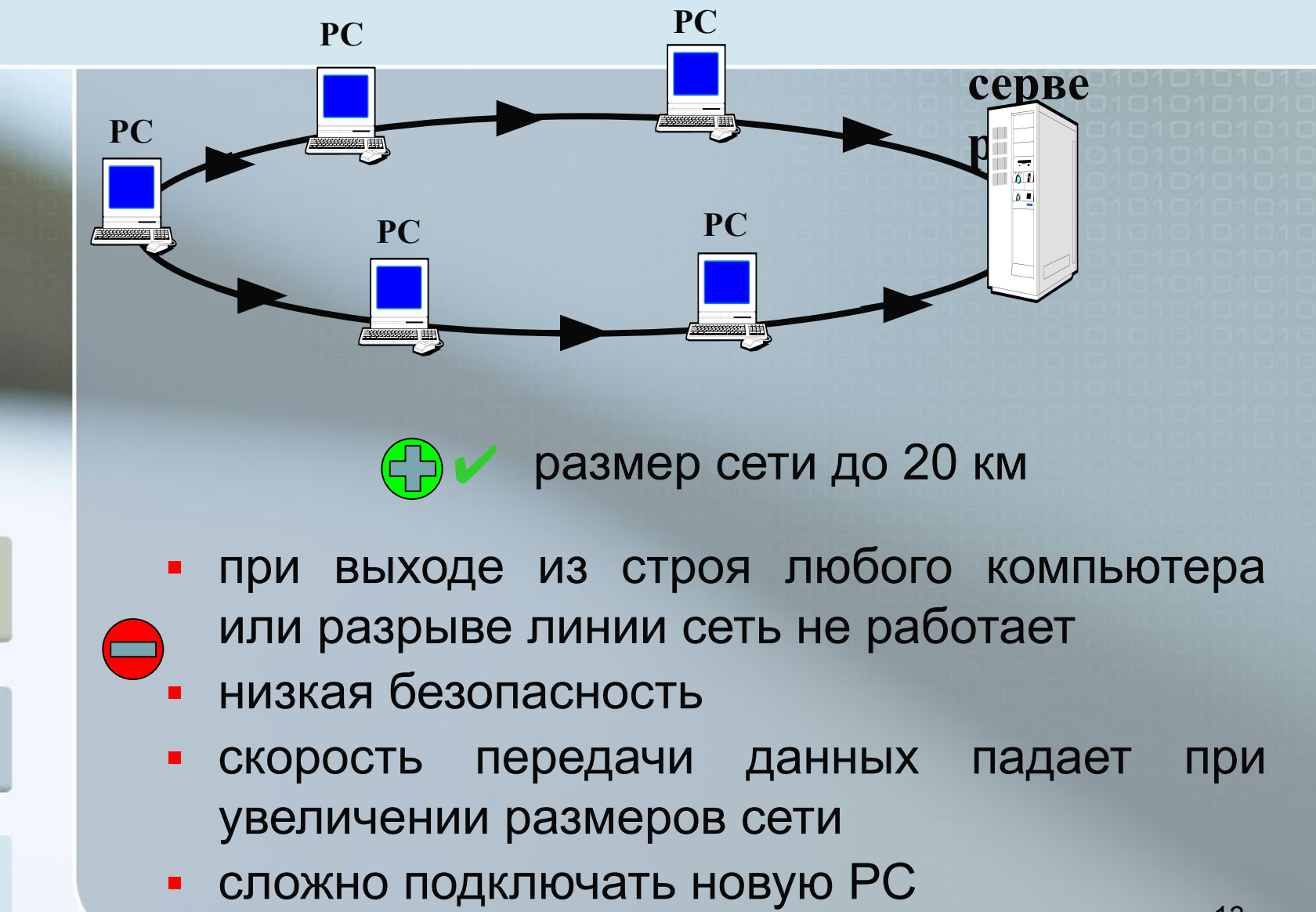

### **Смешанные схемы**

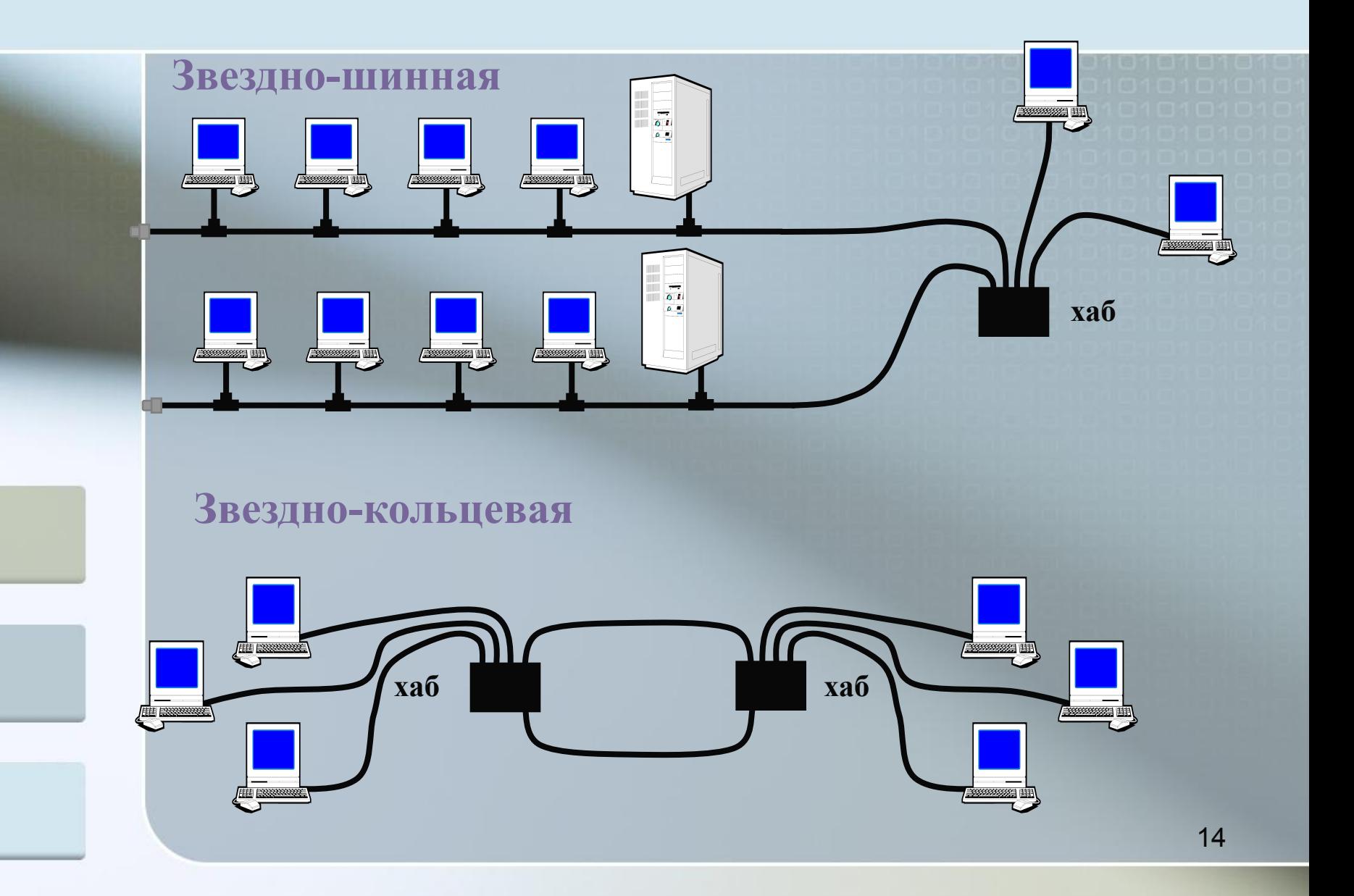

### **Сравнительные характеристики топологий**

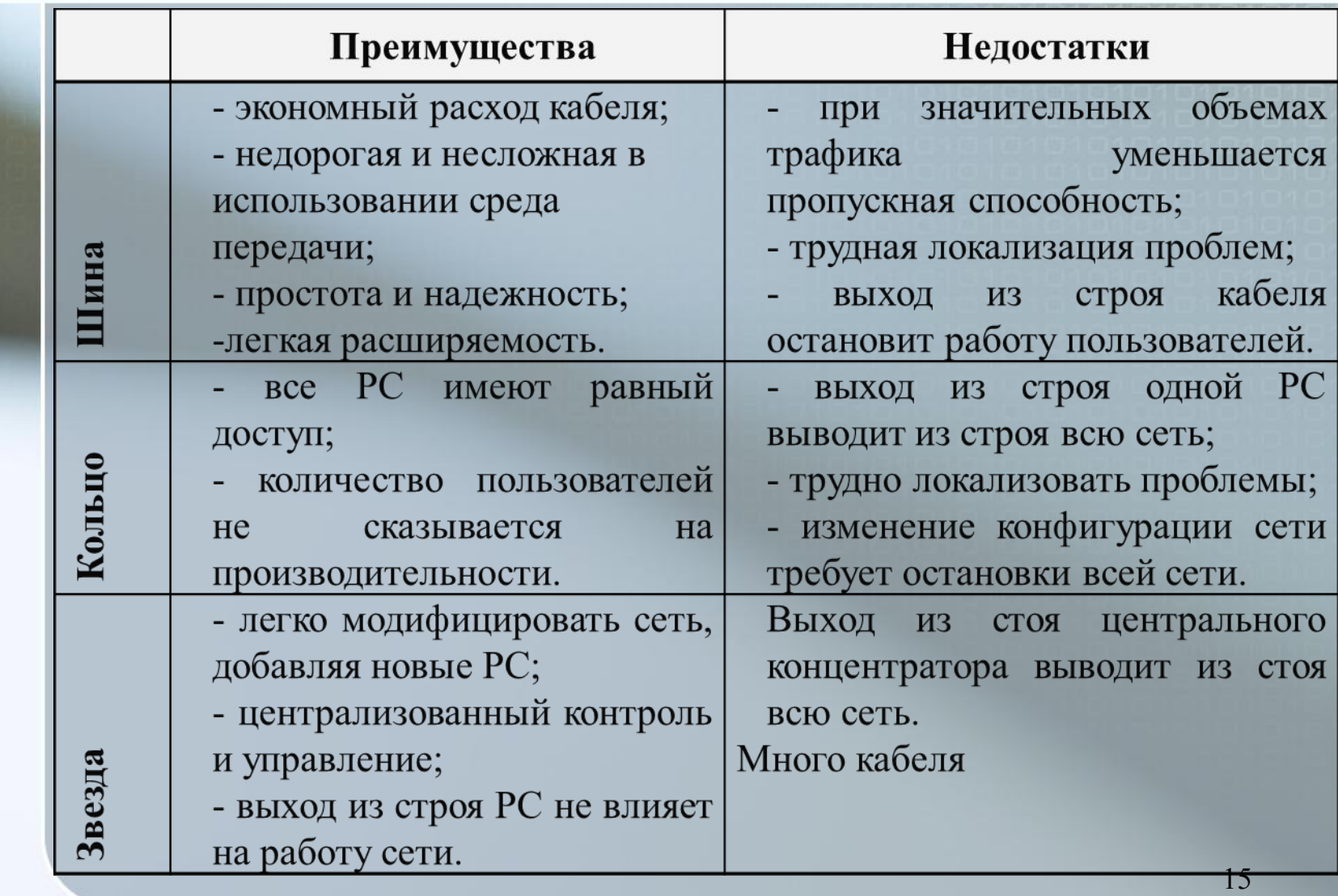

### **Обмен данными в сетях**

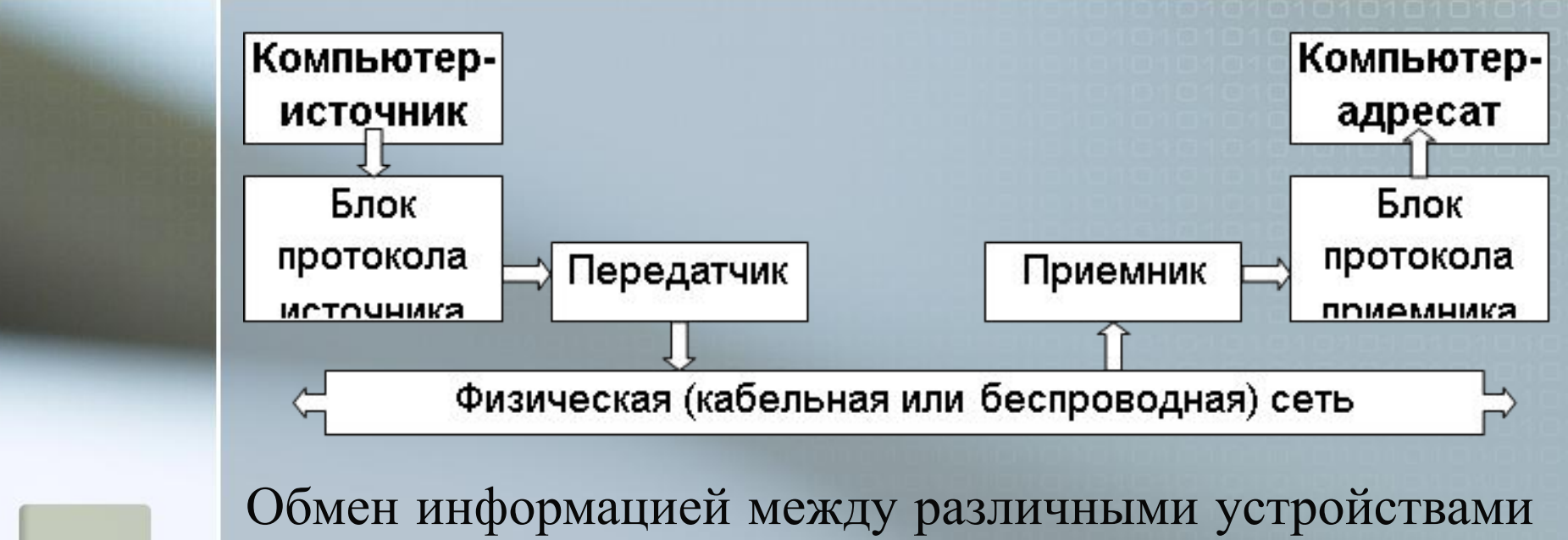

осуществляется с помощью фиксированных блоков информации, которые называют **пакетами**. По определенным правилам - **протоколам коммуникации**

### **Обмен данными в сетях**

**Протокол** – это набор соглашений и правил, определяющих порядок обмена данными в сети.

В сетях, подключенных к Интернету – **протокол TCP/IP** *(Transmission Control Protocol / Internet Protocol)*

Разбивка на пакеты (до 1,5 Кб):

| Адрес<br>получателя                                    | Адрес<br>отправителя | Длина пакета | Данные | Контрольная<br>сумма |
|--------------------------------------------------------|----------------------|--------------|--------|----------------------|
| Контрольная сумма: вычисляется по данным с помощью     |                      |              |        |                      |
| специального алгоритма.                                |                      |              |        |                      |
| $CRC = Cyclic$ Redundancy Check                        |                      |              |        |                      |
| Первый раз она вычисляется передающим компьютером.     |                      |              |        |                      |
| После того, как пакет будет передан, контрольная сумма |                      |              |        |                      |
| повторно вычисляется принимающим компьютером.          |                      |              |        |                      |
| Если значения не совпадают, это означает, что данные   |                      |              |        |                      |
| пакета были повреждены при передаче.                   |                      |              |        |                      |

# **Open System Interconnection (OSI). Сетевая модель взаимодействия открытых систем**

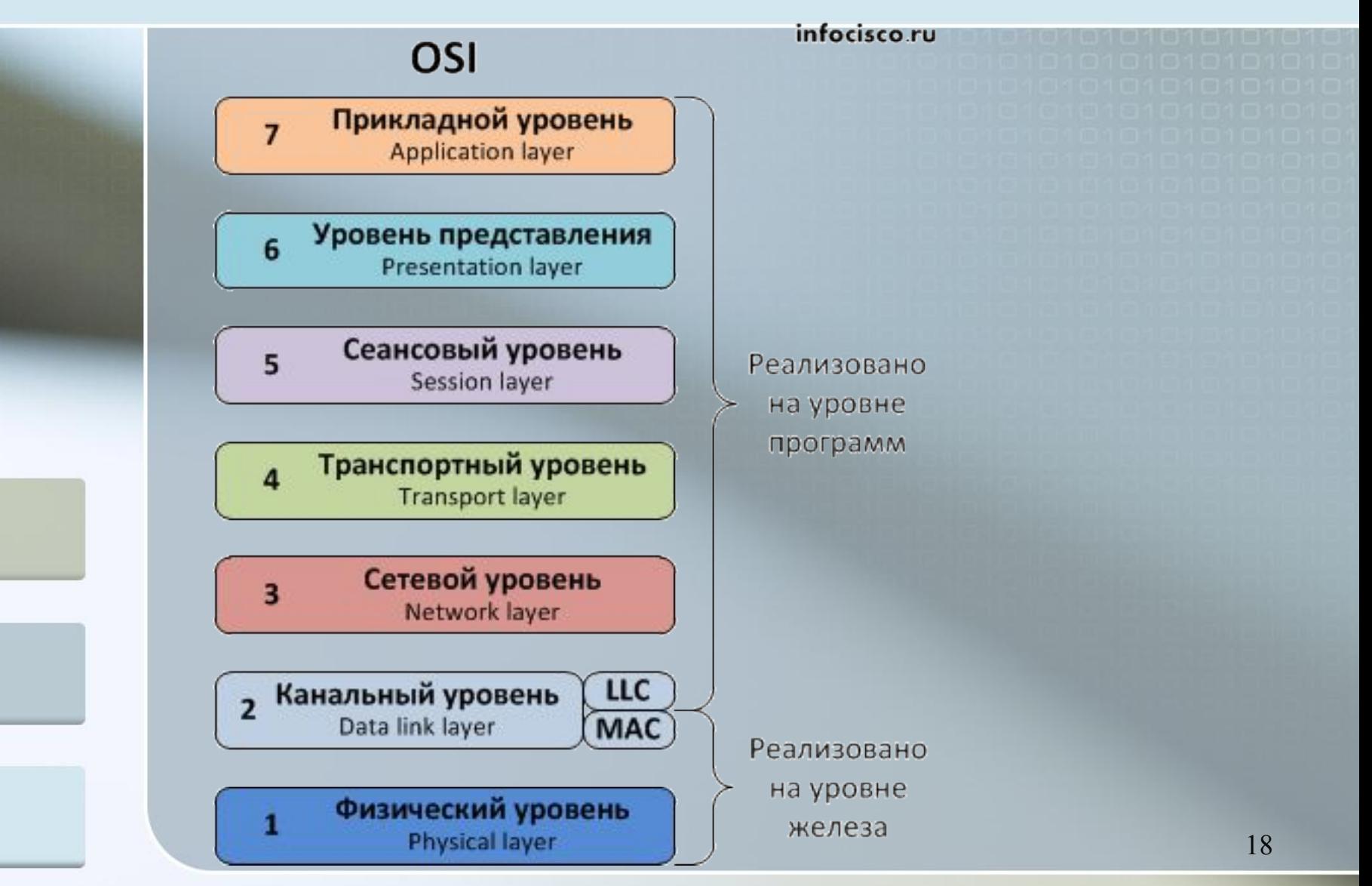

# **Open System Interconnection (OSI). Сетевая модель взаимодействия открытых систем**

#### **Физический уровень**

Физический уровень (physical layer) – самый нижний уровень, непосредственно осуществляющий передачу потока данных. Протоколы нам всем хорошо известны: Bluetooth, IRDA (Инфракрасная связь), медные провода (витая пара, телефонная линия), Wi-Fi, и т.д.

#### **Канальный уровень**

Канальный уровень (data link layer) – он нам нужен для взаимодействия сетей на физическом уровне. Наверное, все слышали о MAC-адресе, вот он является физическим адресом. Устройства канального уровня – коммутаторы, концентраторы.

#### **Сетевой уровень**

19 Сетевой уровень (network layer) – этот уровень определяет путь, по которому данные будут переданы. И, между прочим, это третий уровень Сетевой модели OSI, а ведь существуют такие устройства, которые как раз и называют устройствами третьего уровня – маршрутизаторы.

# **Open System Interconnection (OSI). Сетевая модель взаимодействия открытых систем**

#### **Транспортный уровень**

Транспортный уровень (transport layer) – этот уровень обеспечивает надёжность передачи данных от отправителя к получателю.

#### **Сеансовый уровень**

Сеансовый уровень или уровень сессий(session layer) – как видно из названия, он организует сеанс связи между компьютерами. Хорошим примером будут служить аудио и видеоконференции, на этом уровне устанавливается, каким кодеком будет кодироваться сигнал, причем этот кодек должен присутствовать на обеих машинах.

#### **Представительский уровень**

Представительский уровень преобразует данные в соответствующий формат.

#### **Прикладной уровень**

– это самый верхний уровень модели. Он осуществляет связь Прикладной уровень или уровень приложений(application layer) пользовательских приложений с сетью.

### **Аппаратура для построения сетей**

![](_page_20_Figure_1.jpeg)

### **Аппаратура для построения сетей**

**• Хабы** (концентраторы) – дублируют полученные данные на все порты.

**• Свитчи** (коммутирующие хабы, коммутаторы) – передают полученные данные только адресату.

![](_page_21_Picture_3.jpeg)

### **Связи между сетями**

**Мост** *(bridge)* соединяет две локальные сети. Работает как свитч, но имеет свой процессор.

![](_page_22_Figure_2.jpeg)

Вариант: компьютер с двумя сетевыми картами.

**Маршрутизатор** *(router)* пересылает пакеты по специальным правилам – *таблицам маршрутизации*  (из локальной сети в Интернет). Определение кратчайшего пути, обход поврежденных участков.

![](_page_22_Picture_5.jpeg)

… или компьютер

### **Связи между сетями**

![](_page_23_Picture_1.jpeg)

### **Беспроводные сети**

#### **Каналы связи:**

- радиосвязь, обычно до 100 м (11 Мбит/c, 54 Мбит/с)
- инфракрасное излучение (5-10 Мбит/с)
- инфракрасные лазеры (до 100 Мбит/с)
- не нужно прокладывать кабель
- удобно для пользователей с ноутбуками
- дальняя связь до нескольких тысяч километров

![](_page_24_Picture_8.jpeg)

- проблемы совместимости с другими радиоисточниками низкая безопасность обмена данными
- слабая помехозащищенность

**Технология WiFi (***Wireless Fidelity***)** точка доступа

![](_page_24_Picture_12.jpeg)

![](_page_24_Picture_13.jpeg)

### **Дальняя беспроводная связь**

![](_page_25_Figure_1.jpeg)

![](_page_26_Figure_0.jpeg)

# **Работа глобальной сети на базе коммутации каналов**

Связь с коммутацией каналов подразумевает, что имеется заранее определенный тракт связи между двумя станциями (связанная последовательность каналов между узлами сети), т.е. тракт соединения устанавливается до того, как начинается передача данных. В каждом физическом канале для данного соединения выделяется логический канал. Данные, генерируемые исходным устройством, передаются по выделенному маршруту с максимально возможной скоростью. В каждом узле входящие данные немедленно перенаправляются или коммутируются в подходящий выходной канал. Связь с коммутацией каналов включает три фазы: 1) установка соединения (прежде чем передать какие-либо сигналы, необходимо установить сквозное соединение от станции к станции);

- 2) передача данных по сети от станции к станции. В зависимости от природы сети данные могут быть аналоговыми и цифровыми. Основным методом и для речи, и для данных становится цифровая двоичная передача;
- 3) разрыв соединения. После некоторого периода передачи данных соединение завершается обычно действием одной из двух стан-

ций. Соответствующим узлам должны быть переданы сигналы на освобождение выделенных ресурсов.

В сети с коммутацией пакетов данные передаются в виде последовательности небольших порций, или пакетов. Каждый пакет, длина которого обычно ограничена 1000 байтами, содержит часть данных пользователя или все данные, если сообщение невелико, и некоторую управляющую информацию, включающую как минимум сведения, необходимые для передачи пакета по сети к нужному получателю. Каждый пакет проходит сеть от узла к узлу по некоторому маршруту, идущему от источника к адресату. Каждый узел принимает пакет в полном объеме, временно фиксирует его в памяти и передает следующему узлу. Сети с коммутацией пакетов обычно используются при передаче данных между двумя компьютерами или между терминалом и компьютером.

### **Что такое Интернет?**

![](_page_29_Figure_1.jpeg)

### **Подключение к Интернету**

![](_page_30_Figure_1.jpeg)

### **Беспроводное подключение**

![](_page_31_Figure_1.jpeg)

 $3G$   $(3<sup>rd</sup>$  *generation* $)$  – 3-е поколение мобильной связи: до **10 Мбит/с** (*СкайЛинк, Мегафон, МТС, Билайн*)

**4G** (*4 rd generation*) – 4-е поколение до **1 Гбит/с** (*Yota*)

![](_page_31_Picture_4.jpeg)

# **Как возник Интернет?**

**1958** Создание ARPA (*Advanced Research Project Agency*) в США. **1960-е** Проект компьютерной сети ARPANet

- в сети нет единого центра живучесть;
- при подключении новой сети не требуется ее переделка;
- связь между сетями через специальные узлы – *шлюзы*;
- пакетный обмен данными;

**1968** Первая сеть нового типа из 4-х компьютеров.

**1972** В сети – 50 университетов и лабораторий.

**1974** Разработка протокола обмена данными **TCP/IP**

**Первые службы**: **1965 Электронная почта** (*e-mail, electronic mail*) – обмен сообщениями

**1969 TelNet** – удаленное управление компьютером в режиме командной строки

33 **1971 FTP** *(File Transfer Protocol) –* прием и передача файлов

![](_page_32_Figure_12.jpeg)

# **Как возник Интернет?**

**1982** Европейская UNIX-сеть (до этого – США, Канада, Англия)

**1983** Сеть разделена на две части:

- **• MilNet**  для военных целей США
- **• Internet**  общедоступная сеть

**1984** Система доменных имен (DNS) (адреса вида www.mail.ru)

**1989** В Интернете более 100 000 компьютеров.

**1991** Разработка WWW *(World Wide Web) – Т. Бернес-Ли*, обмен информацией в виде гипертекста

**1991** Россия подключилась к Интернету.

**1994** Первые Интернет-магазины.

**2008** В Интернете более 175 млн сайтов.

# **Возможности Интернета (службы, сервисы)**

- ❑ **WWW** (*World Wide Web)* гипертекстовые документы **Гипертекст** – это текст, в котором каждое слово или словосочетание может быть активной ссылкой на другой документ **Гипермедиа** – документы с активными ссылками, содержащие текст, рисунки, звук, видео. ❑ **Электронная почта** (**e-mail**) ❑ **FTP** (обмен файлами) ❑ **Форумы** (группы новостей, конференции, телеконференции) ❑ **Подписка на новости** ❑ **Поисковые системы**
	- ❑ **Чаты** *(chat*  болтовня*)*
	- ❑ **Личное общение в реальном времени**
		- 35 ▪ ICQ *(I Seek You) –* разговор 1-1, в группе, обмен файлами
	- ❑ **Интернет-телефон** Skype + колонки + микрофон

**Протокол** – это набор соглашений и правил, определяющих порядок обмена информацией в компьютерной сети.

#### **Протокол TCP/IP (1974)**

❑ **TCP (***Transmission Control Protocol***)**

- файл делится на пакеты размером не более 1,5 Кб
- пакеты передаются независимо друг от друга
- в месте назначения пакеты собираются в один файл

#### ❑ **IP (***Internet Protocol***)**

▪ определяет наилучший маршрут движения пакетов

### **Протоколы служб Интернета**

![](_page_36_Figure_1.jpeg)

### **IP-адреса**

![](_page_37_Picture_111.jpeg)

Классы **D** и **E** используются для служебных целей.

**C** | 192-223 | w.x.y | z | 2097151 | 254

### **Доменные адреса**

![](_page_38_Figure_1.jpeg)

### **Адрес документа в Интернете**

![](_page_39_Figure_1.jpeg)

# **Служба WWW**

**WWW (***World Wide Web***)** – служба для обмена информацией в виде гипертекста.

**Гипертекст** – текст, содержащий активные перекрестные ссылки на другие документы.

**Гипермедиа** – документ, который включает текст, рисунки, звуки, видео и содержит активные перекрестные ссылки на другие документы.

# **Браузеры**

![](_page_41_Picture_1.jpeg)

# **Служба FTP (файловые архивы)**

#### *Возможности*

- скачивание файлов c сервера (*download*)
- загрузка файлов на сервер (*upload*), в том числе Web-сайты

#### **Права доступа**

- *login*: кодовое имя пользователя
- *password***:** пароль

#### **ftp:// files.vasya.ru**

### *Анонимный вход* (в браузерах - автоматически)

- *login*: *anonymous*
- *password***:** любой

### **Поиск файла на FTP-сервере**

- **dirinfo, readme, index**
- ftpsearch.com

### **Распространение программ через FTP**

- ▪*freeware* **–** бесплатные программы
- *registerware* бесплатная регистрация по электронной почте
- $\blacksquare$  *shareware* (*try before you buy*) – условнобесплатные программы (ограничения по времени, раздражающие сообщения)
- $\blacksquare$  *демо-версии* – демонстрация возможностей программ (ограничение функций)
- ▪ *бета-версии* – предварительные (отладочные) версии коммерческих программ, цель нахождение ошибок

# **Электронная почта (e-mail)**

![](_page_44_Figure_1.jpeg)

# **Сообщение электронной почты**

![](_page_45_Figure_1.jpeg)

### **Почтовые программы**

▪ *Outlook Express* **–** в составе *Windows*

▪ *Outlook* **–** в составе *Microsoft Office*

- *TheBat* **(http://www.ritlabs.com)**
- *Thunderbird* **(http://www.mozilla.org) бесплатно.**

#### **Возможности:**

**!** 

- o создание сообщений, присоединение файлов
- o прием и отправка сообщений
- o пересылка сообщений (*forward*)
- o автоматическая проверка почты через заданный интервал
- o адресная книга (список контактов)

На многих серверах можно работать с  **почтой через** *Web***-сайт (***Web-***интерфейс)!**

# **Форумы (телеконференции)**

![](_page_47_Picture_1.jpeg)

# **Форумы (телеконференции)**

**FAQ (***Frequently Asked Questions***) ЧаВо (***Часто задаваемые вопросы***)** – список самых частых вопросов новичков и ответы на них.

**Тред (нить,** *thread***)** цепочка связанных сообщений, которая содержит вопрос, ответы на него и комментарии.

**Топик (***topic***)** – тема обсуждения.

**Топик-стартер** – тот, кто начал тему.

**Оффтопик (***off-topic***)** – высказывание не по теме.

**Бан (***ban***)** – лишение права отправлять сообщения.

### **Поисковые системы**

**Индексы –** программы-роботы, которые постоянно обследуют Интернет и заполняют базы данных. WATAN PUCK GAYNY ARAAS R. COOTO D'AY YANDITATIUTCA <u>wwwgsgmbler-н</u>ьдьми-экспертами (гидами). выдают много ссылок ▪ некоторые ссылки не соответствуют теме ▪ сложно отобрать нужное ссылки соответствуют рубрикам каталога меньшее число ссылок **www.google.comwww.google.com, www.yahoo.comwww.yahoo.com, www.dmoz.orgwww.yahoo.com, www.dmoz.org,** 

**list.mail.ru, yaca.yandex.ru Гибридные системы** – индекс + каталог.

# **Общение в реальном времени (***online***)**

### **Чаты (англ.** *chat* **– болтовня) обмен текстовыми сообщениями в реальном времени**

- Web-чаты (на Web-страницах): все равноправны
- IRC-чаты (*Internet relay Chat,* 1988) «разговор» на каналах, есть операторы канала с привилегиями

![](_page_50_Picture_4.jpeg)

![](_page_50_Picture_89.jpeg)

Участники:

- $\bullet$  A®T
- $\bullet$  ~Mr. Alex~
- шпиён
- $\bullet$  ~I love you~
- кареглазая
- Шоколадка
- $\bullet$  Butsk
- •;) Джонни Депп;)

51

![](_page_50_Picture_90.jpeg)

22:52:59 ШПИОН: пантера: Дауж.занесло нас...))

# **Общение в реальном времени (***online***)**

**ICQ (англ.** *I Seek You***), «аська», Интернет-пейджер. Регистрация: www.mirabilis.com, номер 23456789 Возможности:**

- диалог
- обсуждение в группе
- обмен файлами

**Русская версия icq.rambler.ru** 

![](_page_51_Picture_6.jpeg)

### **Интернет-телефон**

![](_page_52_Figure_1.jpeg)

# **Интернет через мобильный телефон**

### **WAP (***Wireless Application Protocol***)**

- загрузка игрушек, музыки, погоды
- только сайты операторов связи, метеосайты, электронная почта, Интернет-магазины
- высокая стоимость (старые технологии)
- немного возможностей

### **GPRS (***General Packet Radio Service***)** или **EDGE (***Enhanced Data for Global Evolution***)**

- встроенный браузер (*Opera Mini* сжатие страниц)
- поддержка языка Java
- встроенная программа для e-mail
- можно использовать вместо модема для компьютера

#### **Смартфоны:** кроме того

- проигрывание музыки, видео
- съемка фото и видео
- операционная система, офисные программы

![](_page_53_Picture_15.jpeg)

 $\overline{\mathbb{Z}}$ 

# **Этика в Интернете**

#### **Терпимость:**

- не подавлять высказывания других
- не беспокоить других и не угрожать им

#### **Этика доверия:**

- не распространять высказывания, изображения и мнения других без их согласия
- не искажать факты, свои и чужие мнения
- не запрашивать и не передавать информацию, созданную путем принуждения
- предупреждать, если информация может быть неверно оценена наивным лицом

# **Нетикет**

### **Нетикет (***net* **+** *etiquette***) – правила хорошего тона при общении в Интернете.**

#### **Электронная почта:**

- тема сообщения, приветствие, подпись
- не набирать предложения заглавными буквами
- не посылать большие файлы без договоренности
- не пересылать исполняемые файлы (\*.exe)
- не использовать нецензурных и жаргонных выражений

#### **Форумы:**

- прочитать список вопросов и ответов (FAQ, ЧаВо)
- не отклоняться от темы форума *(off-topic* «вне темы»*)*
- не набирать предложения заглавными буквами
- не оскорблять участников

#### **Чаты:**

- не встревать в чужой разговор
- не обижаться, если он ушел

![](_page_56_Picture_0.jpeg)

# Спасибо за внимание